## Photoshop Elements 2020 Download Helpx Extra Quality

Adobe Photoshop is used to create digital images and graphics for all types of purposes. This type of program is typically used by graphic designers and photographers, as it provides them with the tools they need to create digital images. Adobe Photoshop is a powerful software package that can create a variety of images that are used to create printed, animated, film and television media. Adobe Photoshop is one of the most popular software used in the graphic design world, as it is a well-known and trusted program. Adobe Photoshop is also an easy program to use and has a large user base.

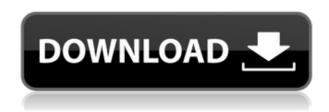

You can make more selective corrections by using the Clone Stamp set up with an opacity slider. Use Clone Stamp in place of the Brush Tool to fix mistakes by simply dragging over them and smoothing them out. I can already tell that Photoshop is going to be a big part of my life for the foreseeable future. And, for me and other photographers, it is much more than just a photo editor. In my first Photoshop review, we will cover how to make incisive design decisions that translate into images and then print your creations. Also discussed is the new Camera Raw feature, side-by-side comparison of the latest RAW converters, DRO vs HDR, Lightroom, and more.

A handpicked list of the top photo editors provides Photoshop tips and tricks. Study the name

Research the camera brand that you own. Learn the terms and terms that you don't understand. For example, if you own a Nikon D3x, keep an eye on the Nikon Forums for reference. **Use the right RAW converter** 

We mentioned that Fujifilm shares an "apprentice program" with Adobe so here are their requirements. The program that they provide is a standalone converter with a slightly modified UI. The main difference that users of that program will notice is that the "Enhanced Mode" icons are replaced with "Adobe Mode" icons so learn that. This difference is subtle, but you need to know that it is there. You can control the color balance and white balance settings. You can finely adjust some of the settings which aren't well exposed in the firmware. You can also use the basic controls in Adobe Camera Raw-style UI, but you will be sacrificing some of the fine detail control. Adobe's technology is better and you'll get more precise results. For Fujifilm X-Trans, the original Adobe Converter program is a good try, but not sufficient.

Download free Photoshop 2021 (version 22)Activation Key X64  $\{\{ Hot! \}\}$  2022

When it comes to Macintosh, you can download Adobe Photoshop Elements, which is a free all-inone photo editor and organizer application backed by a team of Adobe image experts. You can find it on the Apple website. You can download Photoshop Elements for Macintosh by clicking here. The Mac version of Photoshop debuted in 1996 and is widely considered to be the best photo editing package available on the Mac. Advanced Photoshop can work under the hood of many of the programs mentioned above. If you have many different photo-editing apps installed, you can make the most of the space and memory that you have by syncing your editing sets across them. You can access Photoshop smart objects (also known as 'legacy photos' and other action sets from Photoshop—designed to mimic some of the more complex features available in Photoshop—that will'no be automatically activated inside a different app. What It Does: The Design and Layout Section lets you change the background, grid, and size of your workspace. You can add new items, erase old ones, or organize your desktop by adding it to a new folder. The Separators utility will bring out your border, framing, and other image separations you've already created. Links can be used to connect and move objects around in a workspace and to overlay and combine images, as seen above. You can also use the utility to create a new set of icons, links, or tools for use by other designers, developers, or writer. You can align the upper-left corner of any item by using its anchor point. Drag the anchor point to a new location, or change its size and type to fit a specific project, or to simply align it with anything in the image. e3d0a04c9c

## Photoshop 2021 (version 22)Patch With Serial Key [Win/Mac] X64 {{ NEw }} 2022

Checking out the technical specifications of the software is important, especially for graphic artists and designers. But you should definitely hold onto this book, because it goes further in detail than the usual specifications. This book will teach you the best practices for using software and the required steps to create a successful project. This book provides information about connecting Photoshop with other programs such as Illustrator. The walkthroughs used in this book are accompanied with live samples and screen shots. The book is an excellent resource for learning advanced Photoshop features and handouts to improve your designing skills. The book is a quick and easy way to learn about files. It is an excellent resource to gain a very thorough knowledge of all the concepts behind the process of designing and working with a Photoshop file. This book will help you work most efficiently and effectively, and will keep you updated with all the latest editor features. In this book, you'll learn more about features in Adobe Photoshop, such as brushes, line tool, adjusting backgrounds, adjusting shapes, leading edges and many other features. You will also learn how to import and export files. There will be extensive coverage of settings and layers and how to customize your own workspace. Whether you're using the standard Photoshop CS6 or Photoshop CC, you'll learn all about the tools and techniques needed to work with any image file. Adobe Photoshop CC includes a wider range of tools that make photo editing easier and make customization more of a fun and easy experience. This book explains all of the new features available.

adobe photoshop elements 2020 download link adobe photoshop elements 2020 windows download photoshop elements 2020 testversion download how do i download photoshop elements 2020 download adobe photoshop express photo editor collage maker download adobe photoshop express photo editor photoshop elements 2020 handbuch deutsch pdf download download file photoshop exe download photoshop setup.exe download photoshop cs5 setup exe

One of the best ways to get a feel for the capabilities of Photoshop is to try it out for yourself. Check out the official Adobe Photoshop Download and start tweaking image files today! Next, head on over to the Adobe Graphics Cloud for free online photo editing on your desktop or mobile device. Finally, our guide on Photoshop Elements has everything you need to get started. • Adjustment Layers. These layers improve the efficiency of creating looks in Photoshop by making it easier to create complex edits in layers. Using Adjustment Layers, an effect can be applied to a content-aware layer without affecting the rest of the image. This means you can buy a mask for your foreground subject, and then apply a Lens Correction to that layer, for example, without changing the underlying colors of the image itself. • Content-Aware Stroke. Content-Aware Stroke adds a layer of interactivity to your content-aware creations. Take the current selection and run it through the Content-Aware Plus filter to get a stroke taking into account the shape and edges of that area, with the goal of producing a more aesthetically pleasing outcome without affecting the underlying content. • Layer Masks. Layer Masks make it simpler than ever to work in Photoshop. Digitally create layer masks in the Layers panel with various opacity masks, and then export them as PNG dialogues or clipped layers to use elsewhere. This makes it much faster and easier to

manipulate images, replacing the need to use a layer mask-setting tool and erasing the mask if you want to tweak a mask.

The introduction of layers followed by the animation features, all these was a huge revolution in image editing as now, this has made it easier to edit as you can cut or retake anything you want without rebooting the app, or you can work on the same image multiple times for several changes that you want. The next feature that you have is, the text tools. Previously we had to make a new layer, and then start working on the first letter or word, but now the text tools can be used with the layer the same way as the other tools. You don't need to start a new layer every time to work on text. Moving on to the filters, the selection tools, and blending, clipping, masking, healing, and adjustment layers, the Artistic and photo manipulation tools, these are the few features which are a part of every Photoshop edition. In addition, it allows you to save your work forever in the specified format. Moreover, it also allows you to work on an image as many times as you want. This feature is so important that it changes the entire way of working with creative. Photoshop gives a spatial awareness of the image, and although there are many ways to edit an image, Photoshop offers you a few ways to design your ideas, and make reality of it. If you're a creative, you need to have the Photoshop creative cloud membership to work on designs for web, print and mobile with Adobe creative cloud. You can sign up with the basic membership, which is free. But if you want to use all the features, then you need to upgrade.

https://soundcloud.com/riamaufranac1972/mws-reader-5-crack-download https://soundcloud.com/badjiejmyq/grammatik-aktiv-a1-b1-cornelsen-pdf-free https://soundcloud.com/malulihaldad/cast-wysiwyg-r36-cracked-crack https://soundcloud.com/iwaokaelogo9/easy-sysprep-v3-final-viet-hoarar https://soundcloud.com/kolokadehefl/windows-7-loader-by-daz-torrent-download https://soundcloud.com/amconpafe1975/impostor-factory-free-download-pc-game https://soundcloud.com/scapadoxwes1979/application-expired-8500-tecdoc https://soundcloud.com/kolokadehefl/windows-7-loader-by-daz-torrent-download

LOS ANGELES--(BUSINESS WIRE)-- Today at Adobe MAX - the world's largest creativity conference - Adobe (Nasdaq:ADBE) is previewing the web-enabled capabilities of its flagship desktop application, Photoshop. The update creates a path for users to experience Photoshop on the web in a wholly new way. LOS ANGELES--(BUSINESS WIRE)-- Today, Adobe (Nasdag:ADBE) is previewing the web-enabled capabilities of its flagship desktop application, Photoshop. The update creates a path for users to experience Photoshop on the web in a wholly new way. Choose a look we created with Procreate and we'll make sure that it looks like a million bucks in Adobe Photoshop. Many of our pro designers taught themselves Photoshop when they were younger and love to practice using this powerful professional tool. Your images will be at their best when you edit them in Photoshop. Find out more about how we edit our work in the video below. Open the Massive file palette. By expanding the Document window, you can see everything in the file. With the file palette, you can navigate among any facet of the file and use a variety of tools while viewing the data and metadata at the same time. The file palette also provides you with access to organize your projects with the Project Browser. With the Project Browser you can organize and manage a large amount of data from multiple layers within one file. The Project Browser is also where you can tag data within a file and apply copyright settings.

The new capabilities offered by Photoshop CC 2019 make it an ideal opportunity for all users, not just full-time designers or graphic artists. The new skimming tool can check if the user is within 10 pixels of your object, and if not, it outlines that space, tightening up the image so it can be cropped easier. Plus, the grid display allows you to see different points of view, or the "insideoutside" of the image, to help in analyzing your composition. Adobe single-pixel vectors have been the standard for web 's industry since 2007. The new vector tools allow you to reduce your design elements into 1 pixel or less and increase the accuracy of your vector shapes. Plus, with the new artwork tools, you can move, turn, flip, mirror, scale, adjust color, modify and manipulate strokes, add or delete accuracy options, do precise radius and feathering adjustments, and even create custom shapes. The trial version is also supported! Tracked and reviewed by the Adobe Customer Support team's Product Testing Labs (PTL)-- situated in Palo Alto, California—this release demonstrates the best possible integration with the client's entire catalog of Creative Cloud photography, video, desktop publishing, web design, and 3D animation and effects software, including After Effects. "This accomplishment, and the others that come with it, are as a result of best-practices and Adobe's continuing commitment to the customer experience," concluded Sergio Gomez, senior vice president of the Creative Cloud Services team at Adobe. "This launch of Photoshop CC on iOS is a first step in supporting the entire workflow to be integrated into a native application."